## **Template:TAT SMS/GPRS Commands**

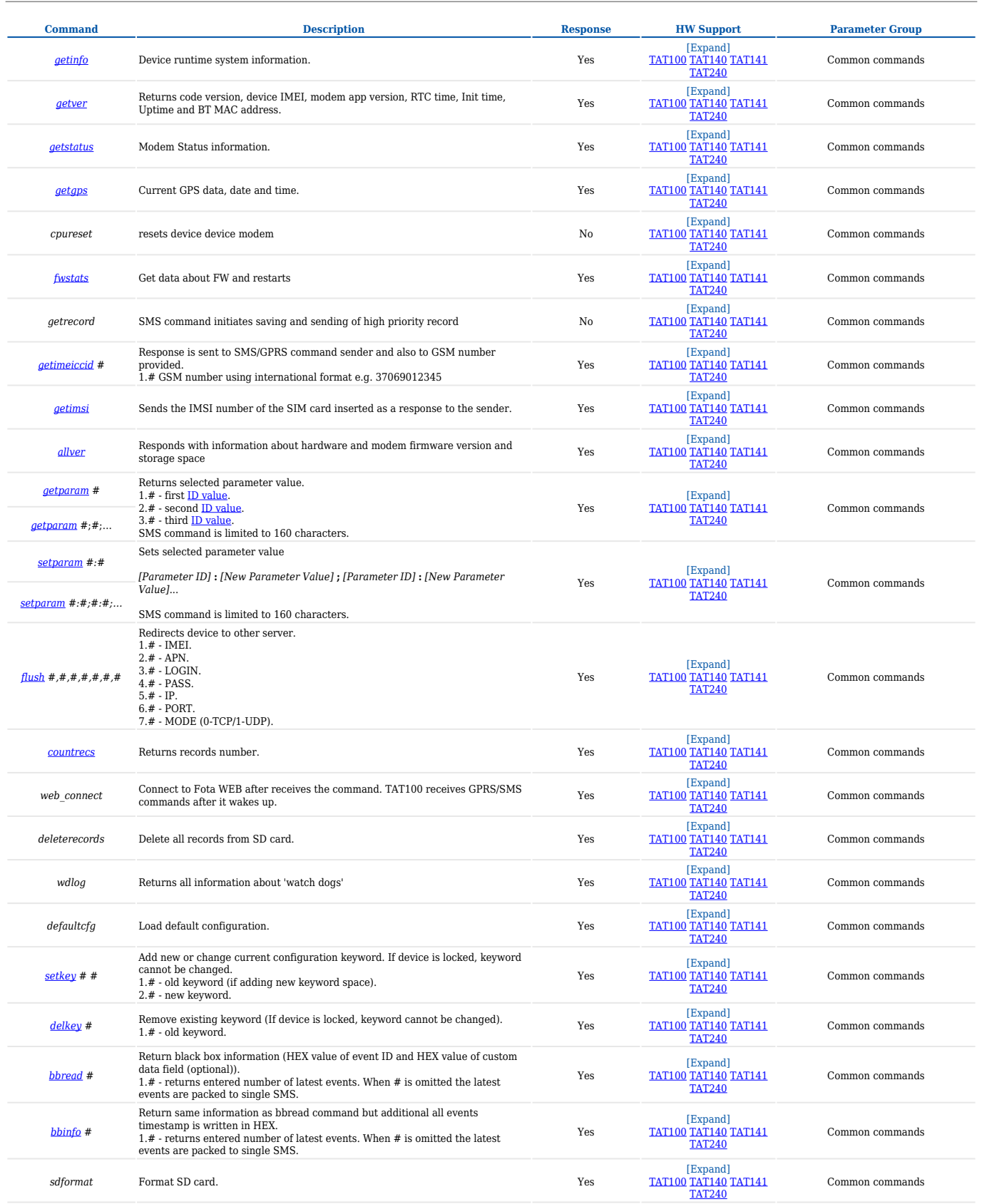